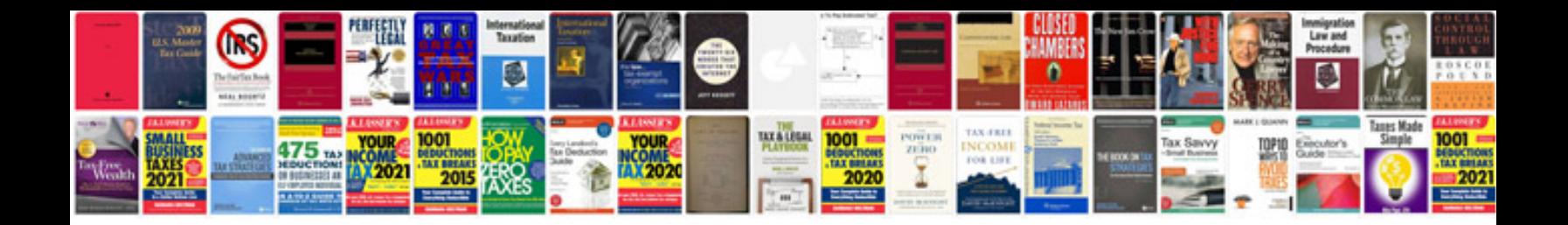

**Dreamweaver cs5 the missing manual download**

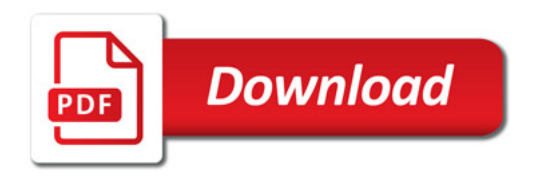

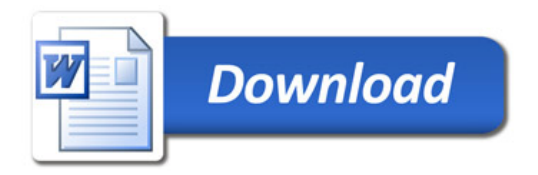